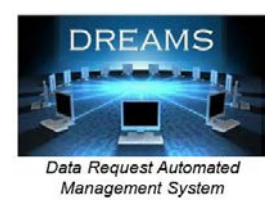

# **Webinar: Introduction and Overview of the FCDS Data Request Automated Management System –** *DREAMS*

### **Please plan to attend ONE of the following informational webinars**

## **Webinar 1 - Tue, Sep 22, 2015 11:00 AM - 12:00 PM EST**

#### **Video**

- **Please join the meeting from your computer, tablet or smartphone.**
	- o In your browser type gotomeeting.com
	- o Click on 'Join a Meeting' in the upper right
	- o Meeting ID is: 121-107-275

#### **Audio**

- **Please use either your computer speakers and microphone or call in phone number**
	- o Voice over IP (VOIP). Please use your computer speakers and microphone
		- $\circ$  Phone number listed on the bottom of the GoToMeeting Operations Panel

## **Webinar 2 - Tue, Sep 29, 2015 2:00 PM - 3:00 PM EST**

#### **Video**

- **Please join the meeting from your computer, tablet or smartphone.**
	- o In your browser type gotomeeting.com
	- o Click on 'Join a Meeting' in the upper right
	- o Meeting ID is: 122-015-099

#### **Audio**

- **Please use either your computer speakers and microphone or call in phone number**
	- o Voice over IP (VOIP). Please use your computer speakers and microphone
	- o Phone number listed on the bottom of the GoToMeeting Operations Panel